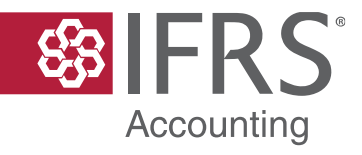

# Dynamic Risk Management Webcast

The views expressed in this presentation are those of the presenter, not necessarily those of the IFRS Foundation, International Accounting Standards Board or the International Sustainability Standards Board. Copyright © 2022 IFRS Foundation. All rights reserved.

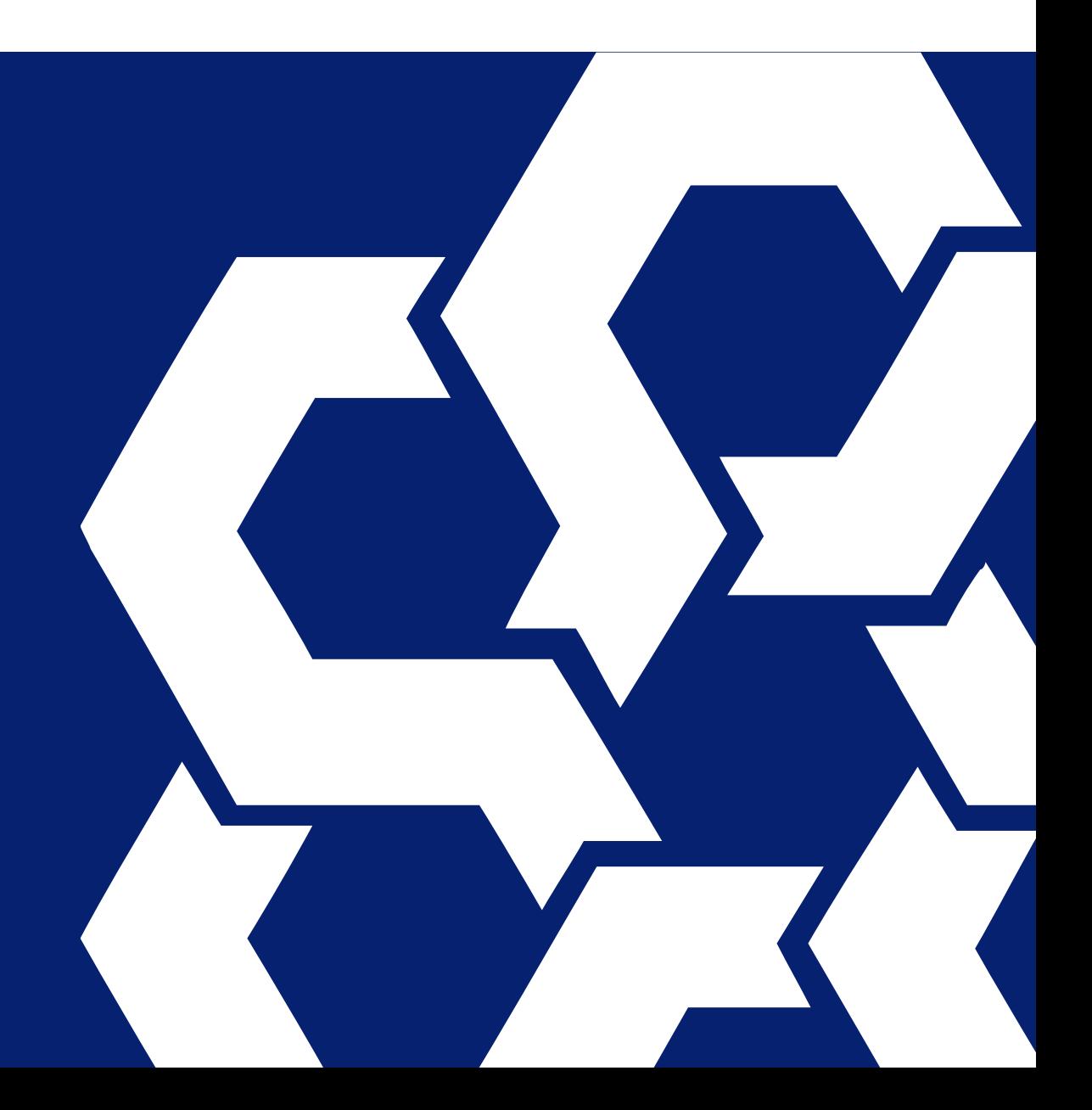

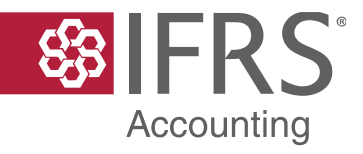

# Walkthrough of illustrative example

The views expressed in this presentation are those of the presenter, not necessarily those of the IFRS Foundation, International Accounting Standards Board or the International Sustainability Standards Board. Copyright © 2022 IFRS Foundation. All rights reserved.

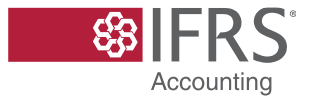

## Walkthrough of illustrative example

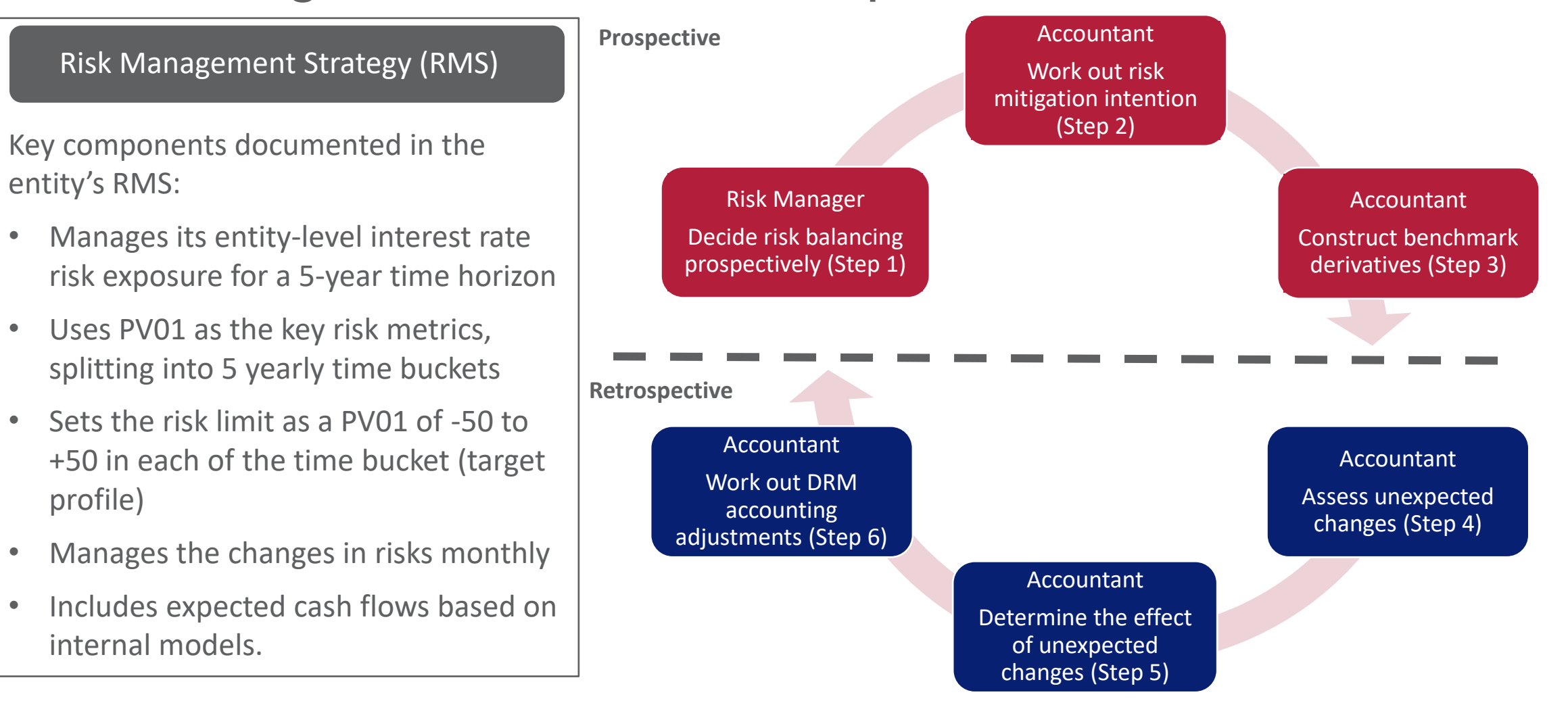

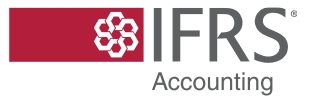

## Walkthrough—prospective steps for Period 1

**Beginning of Period 1 (ie T<sup>0</sup> )**

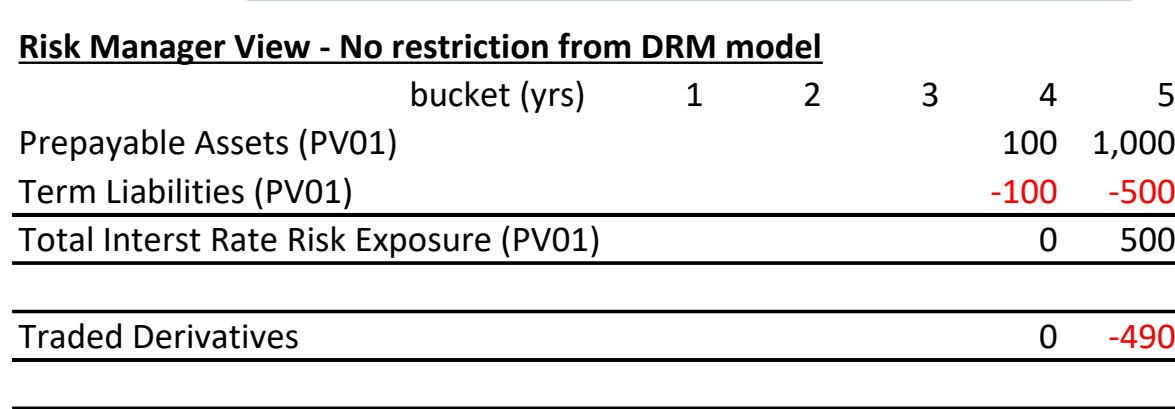

Residual open risk position and the contract of the contract of the contract of the contract of the contract of the contract of the contract of the contract of the contract of the contract of the contract of the contract o

**Step 3** Accountants construct benchmark derivatives

#### **DRM Model View**

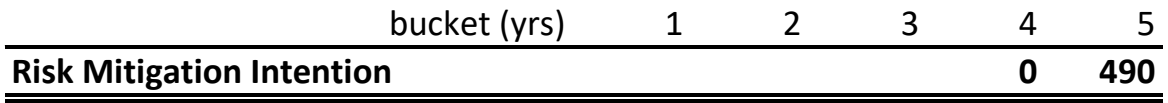

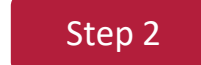

Step 1 Risk managers decide on the use of derivatives Step 2 Accountants determine current net open risk position and risk mitigation intention

#### **DRM Model View**

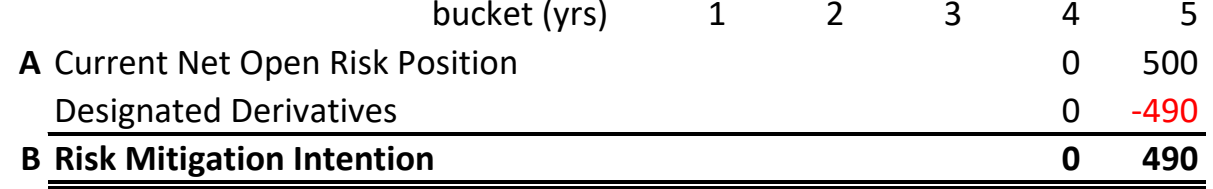

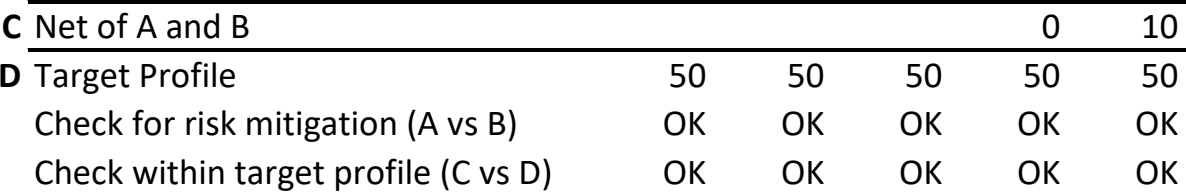

**Prospective assessments**

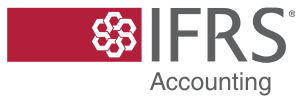

### Walkthrough—retrospective steps for Period 1

**End of Period 1 (ie T<sup>1</sup> )**

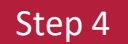

Step 4 Accountants consider the unexpected changes to the current net open risk position based on latest ALM information, and compare that against the risk mitigation intention.

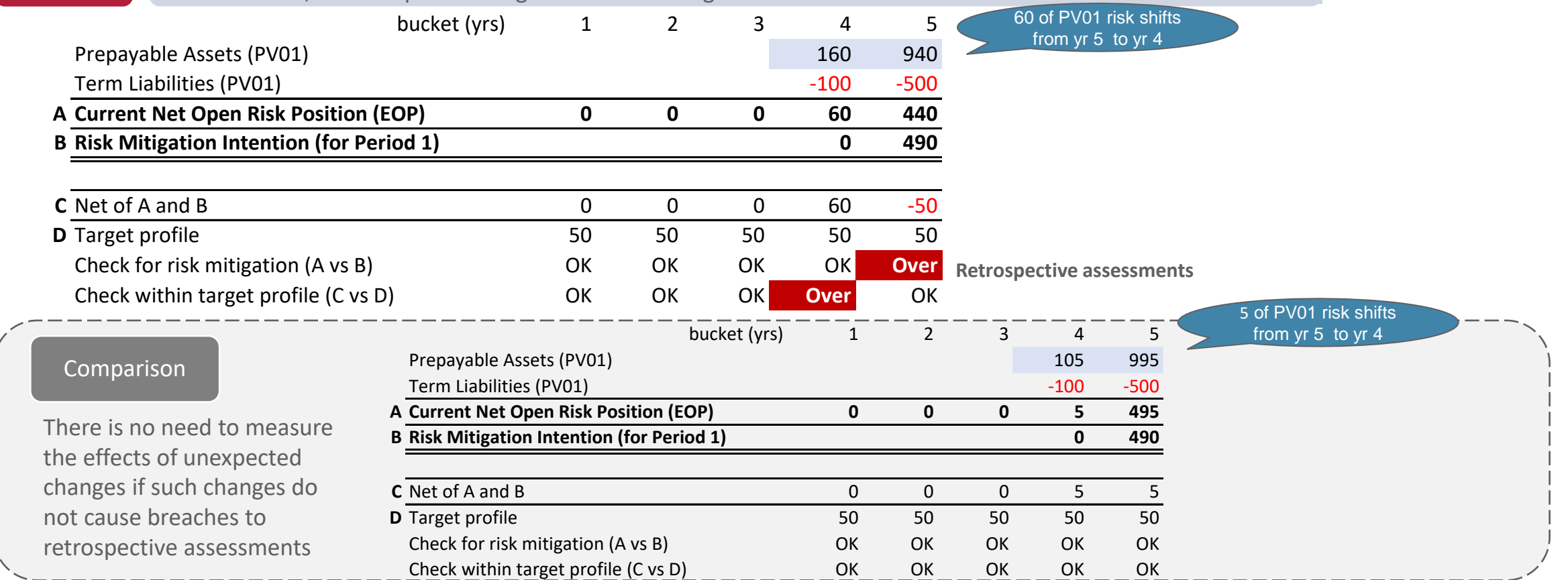

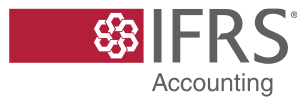

### Walkthrough—retrospective steps for Period 1

**End of Period 1 (ie T<sup>1</sup> )**

Step 5 Accountants determine the effect of unexpected changes

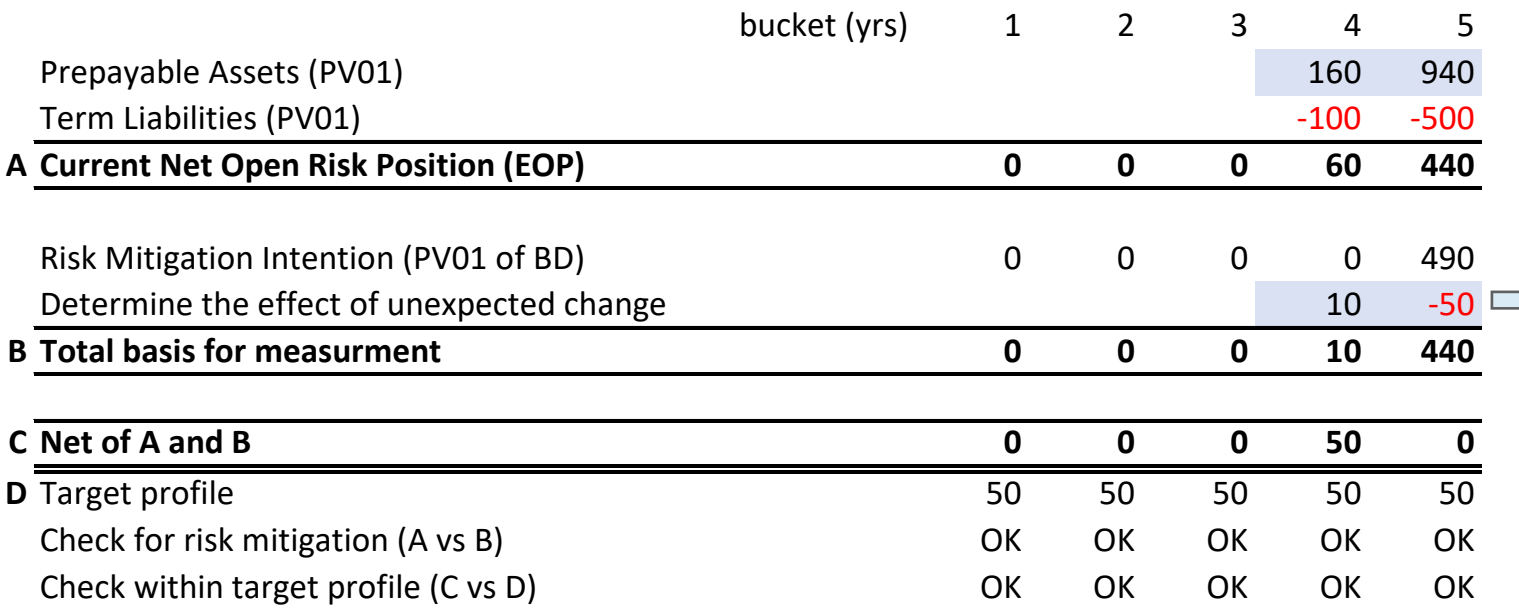

- The effect of unexpected changes are expressed in risk terms here. An entity needs to measure the changes in fair values driven by these unexpected changes during the period.
- One of the possible ways is to construct additional hypothetical derivatives similar to benchmark derivatives for measurement purposes.

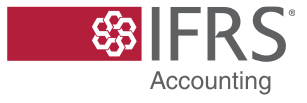

### Walkthrough—retrospective steps for Period 1

**End of Period 1 (ie T<sup>1</sup> )**

Step 6 Accountants work out the DRM adjustments (using the 'lower-of test').

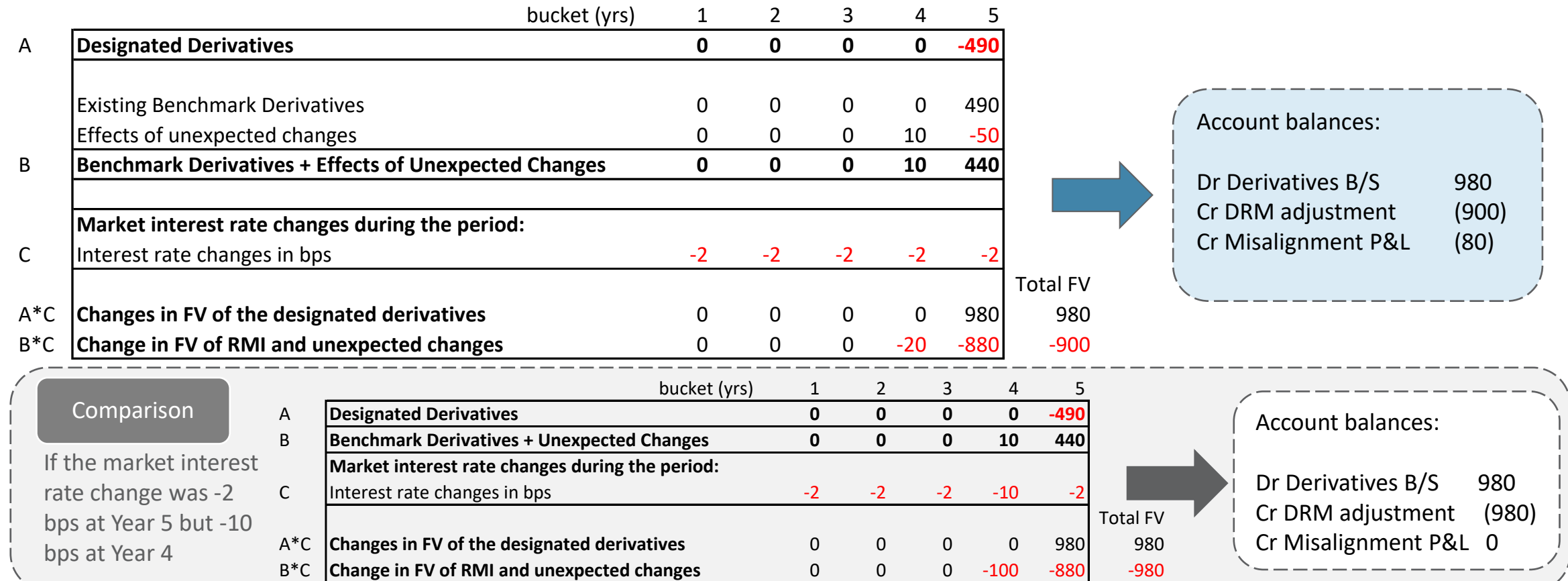

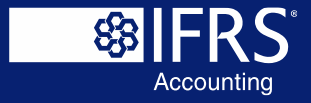

# **Connect**

- ifrs.org  $\overline{F}$
- ີ້ແກ IFRS Foundation
- @IFRSFoundation ្សា
- IFRS Foundation  $\circledR$

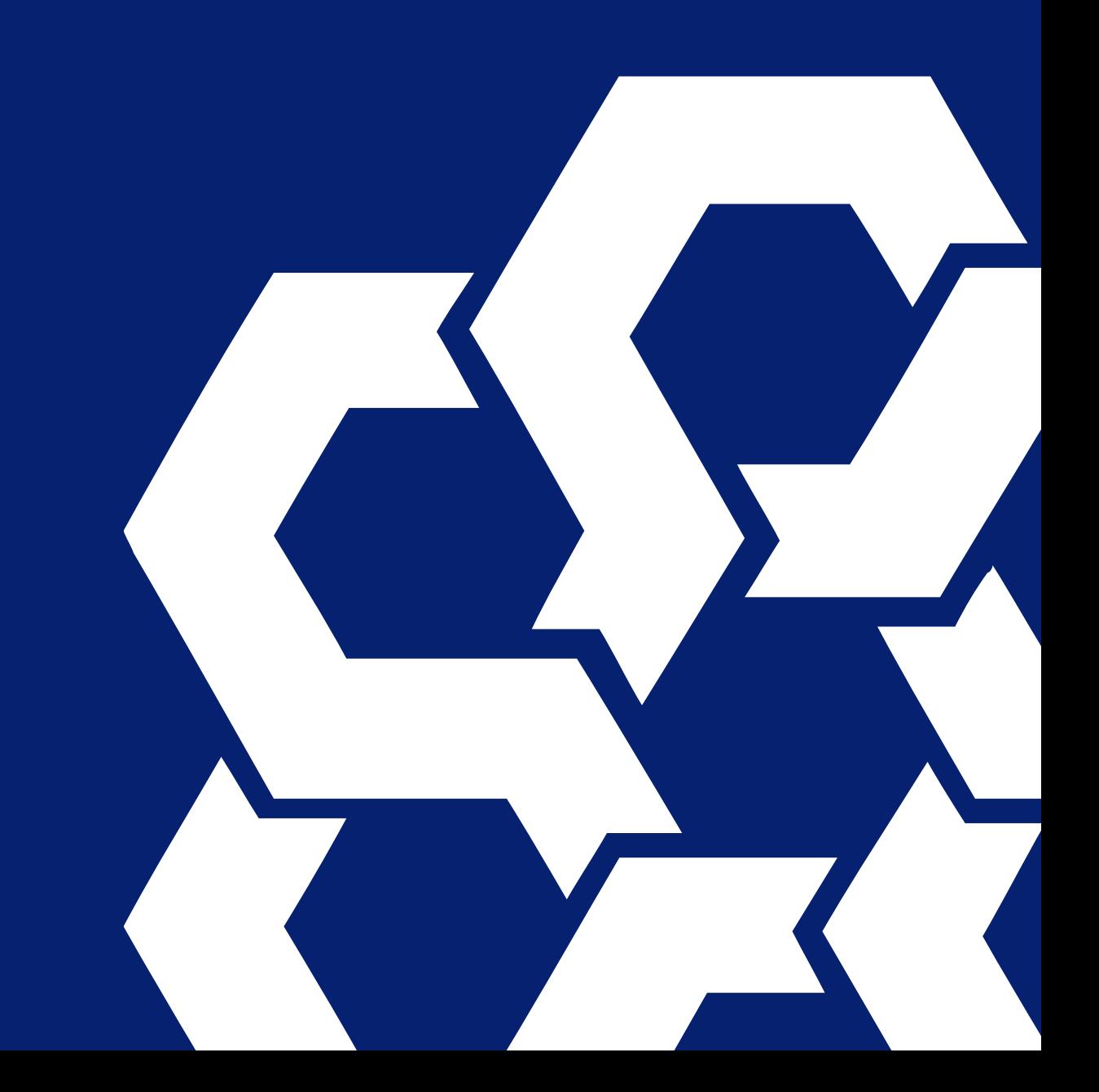